## Package 'DeMAND'

October 12, 2016

Title DeMAND

Version 1.2.1

Date 2015-07-13

Author Jung Hoon Woo <jw2853@columbia.edu>, Yishai Shimoni <ys2559@columbia.edu>

Maintainer Jung Hoon Woo <jw2853@columbia.edu>, Mariano Alvarez <reef103@gmail.com>

Description DEMAND predicts Drug MoA by interrogating a cell context specific regulatory network with a small number  $(N \ge 6)$  of compound-induced gene expression signatures, to elucidate specific proteins whose interactions in the network is dysregulated by the compound.

**Depends**  $R$  ( $>= 2.14.0$ ), KernSmooth, methods

License file LICENSE

biocViews SystemsBiology, NetworkEnrichment, GeneExpression, StatisticalMethod, Network

NeedsCompilation no

### R topics documented:

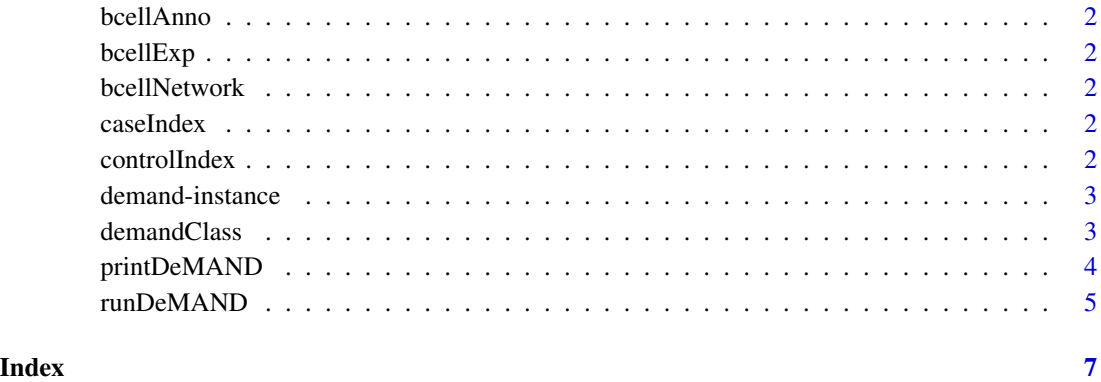

<span id="page-1-0"></span>

#### Description

Annotation information for the probes of the gene expression matrix

bcellExp *B cell expression data*

#### Description

subest of a gene expression profiles from DLBCL cells treated by Geldanamycin and by DMSO as control.

bcellNetwork *B cell network*

#### Description

A subset of a molecular interaction network of Bcell assembled by the ARACNeMargolin2006 algorithm for protein-DN interactions and Bayesian methodLefebvre2010 for protein- protein interactions.

caseIndex *Case sample index*

#### Description

Column indices of the gene expression matrix for the samples treated by Geldanamycin.

controlIndex *Control sample index*

#### Description

Column indices of the gene expression matrix for the samples treated by DMSO

<span id="page-2-0"></span>

#### Description

This instance stores parameters and results of theDeMAND algorithm

#### Arguments

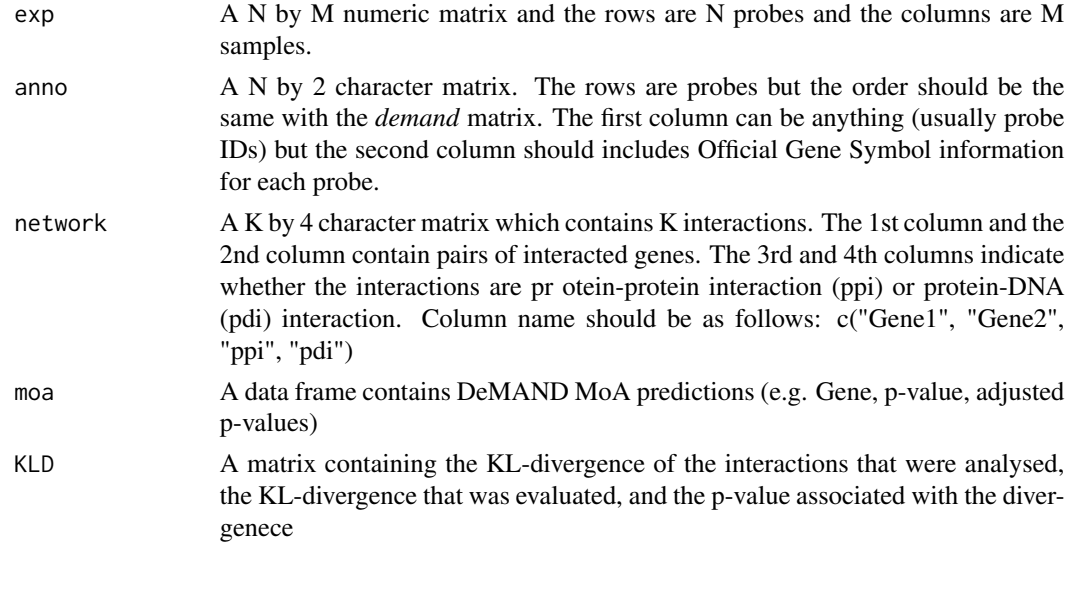

demandClass *The demand class constructor*

#### Description

This function generates demand class instances

#### Usage

```
demandClass(exp, anno, network, moa=NULL, KLD=NULL)
```
#### Arguments

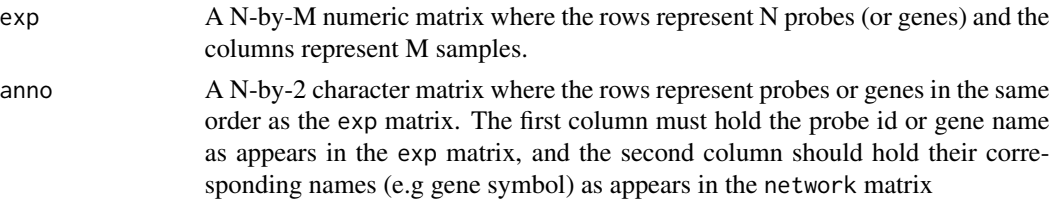

<span id="page-3-0"></span>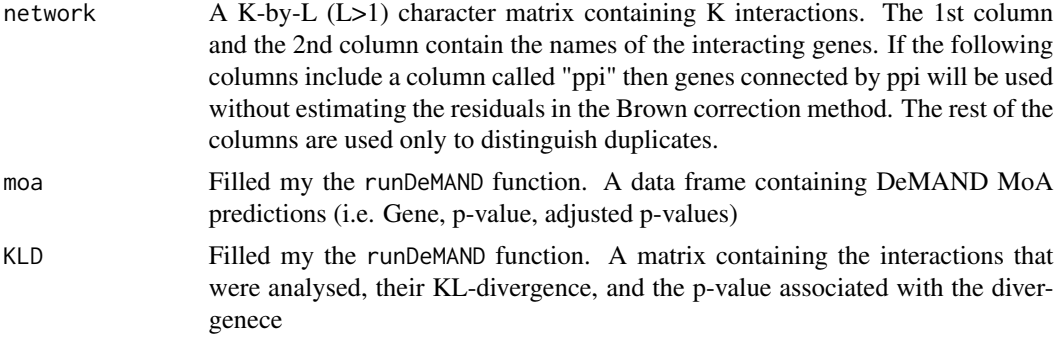

#### Value

Instance of class demand

#### Examples

```
## Load toy example
data(inputExample)
dobj <- demandClass(exp=bcellExp, anno=bcellAnno, network=bcellNetwork)
printDeMAND(dobj)
```
printDeMAND *Basic methods for class demand*

#### Description

This document lists a series of basic methods for the class DeMAND

#### Usage

```
printDeMAND(x)
```
#### Arguments

x An instance of class demand which includes: a gene expression data, annotation information, and a molecular interaction network.

#### Value

printDeMAND returnssummary information about the diggit object

#### Examples

```
data(inputExample)
dobj <- demandClass(exp=bcellExp, anno=bcellAnno, network=bcellNetwork)
printDeMAND(dobj)
```
<span id="page-4-0"></span>

#### Description

#### DeMAND.

This function is based on the realization that drugs affect the protein activity of their targets, but not necessarily their mRNA expression levels. In contrast, the change in protein activity directly affects the mRNA expression levels of downstream genes. Based on this hypothesis, DeMAND identifies drug MoA by comparing gene expression profiles following drug perturbation with control samples, and computing the change in the individual interactions within a pre-determined integrated transcriptional and post-translational regulatory model (interactome).

#### Usage

runDeMAND(x, fgIndex, bgIndex, verbose=TRUE, method="bandwidth", keepLeaves=FALSE, alpha=0.05)

#### Arguments

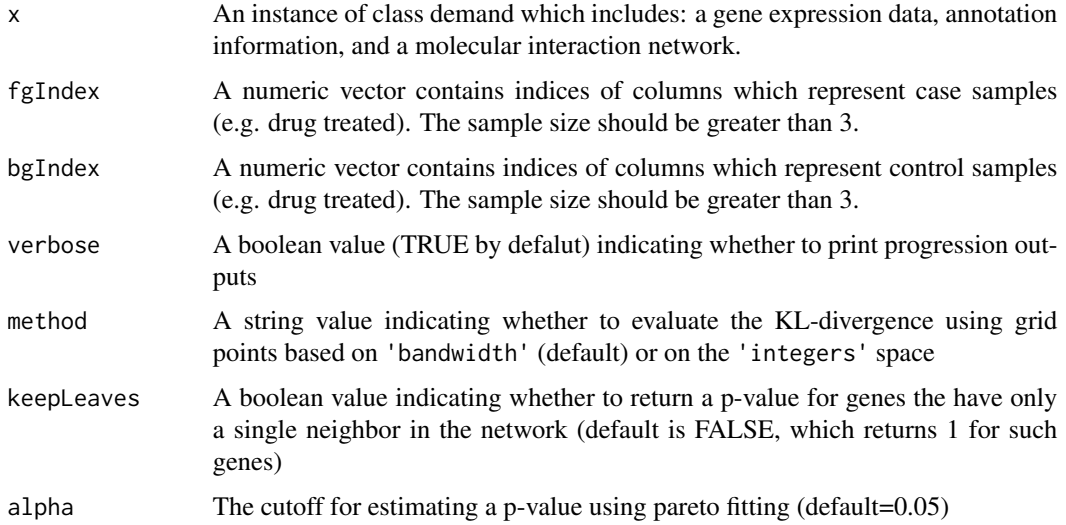

#### Details

For each edge in the interactome we determine the two-dimensional probability distribution of the gene expression levels both in the control state, and following drug treatment. Any changes in the probability distribution are estimated using the Kullback-Leibler (KL) divergence, from which we determine the statistical significance of the dysregulation of each edge. In the second step of DeMAND, we interrogate each gene independently to determine whether its interactions are enriched in dysregulated ones, suggesting that it is a candidate mechanism of action.

Value

Returns a DeMAND class object holding the same exp, anno, and network slots as the input, and where the moa and KLD slots hold the results of DeMAND algorithm. The moa slot is a matrix containing a list of genes, corresponding p-value, and adjusted p-value. The KLD slot is a matrix with the gene names of the edges that were evaluated, their KL-divergence, and the p-value assigned to that divergence.

#### Examples

```
## Load toy example
data(inputExample)
dobj <- demandClass(exp=bcellExp, anno=bcellAnno, network=bcellNetwork, moa=NULL)
dobj <- runDeMAND(dobj, fgIndex=caseIndex, bgIndex=controlIndex)
## results (head)
printDeMAND(dobj)
## results (all)
print(dobj@moa)
print(dobj@KLD)
```
# <span id="page-6-0"></span>Index

∗Topic Action runDeMAND, [5](#page-4-0) ∗Topic Drug runDeMAND, [5](#page-4-0) ∗Topic Mechanism runDeMAND, [5](#page-4-0) ∗Topic datasets bcellAnno, [2](#page-1-0) bcellExp, [2](#page-1-0) bcellNetwork, [2](#page-1-0) caseIndex, [2](#page-1-0) controlIndex, [2](#page-1-0) ∗Topic of runDeMAND, [5](#page-4-0) bcellAnno, [2](#page-1-0) bcellExp, [2](#page-1-0) bcellNetwork, [2](#page-1-0) caseIndex, [2](#page-1-0) controlIndex, [2](#page-1-0) demand-instance, [3](#page-2-0) demandClass, [3](#page-2-0) printDeMAND, [4](#page-3-0) runDeMAND, [5](#page-4-0)